1

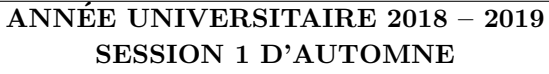

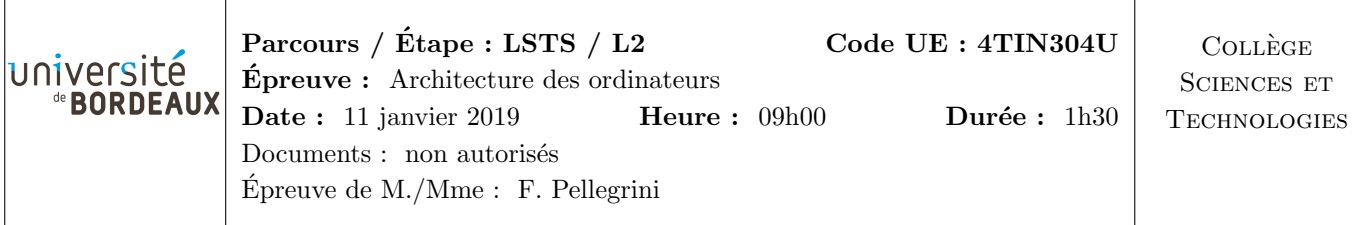

N.B. : - Les réponses aux questions doivent être argumentées et aussi concises que possible.

- Le barème est donné à titre indicatif.

- Inscrivez votre numéro d'anonymat sur la feuille à joindre avant de l'insérer dans votre copie.

## **Question 1**  $(50 \text{ points})$

On veut réaliser un chenillard rotatif à trois lampes placées de gauche à droite, notées  $\ll s_2s_1s_0 \gg et$  qui, à chaque cycle d'horloge, voit l'unique lumière allumée se décaler vers la droite, avant de réapparaître à gauche, selon la séquence des trois configurations suivantes :  $\le 100 \ge , \le 010 \ge \text{et} \le 001 \ge .$ 

 $(1.1)$  (1.1) (1.1)

En supposant que la valeur initiale est  $\leq 100 \leq$ , créez, à base de trois bascules D à front montant, de sorties respectives  $q_2$ ,  $q_1$  et  $q_0$ , d'un signal horloge H et éventuellement d'autres portes logiques, un circuit chenillard permettant d'allumer les sorties  $s_2$ ,  $s_1$  et  $s_0$  tel que demandé ci-dessus.

On veut maintenant réaliser un chenillard  $\ll$  zig-zag  $\gg$ , qui passe par les quatre configurations suivantes : « 100 », « 010 », « 001 » et de nouveau « 010 ».

 $(1.2)$  (1.2) (1.2) Modifiez le circuit précédent, en utilisant quatre bascules D, pour créer un chenillard  $\ll$  zig-zag  $\gg$ . En particulier, donnez les équations logiques des sorties  $s_2$ ,  $s_1$  et  $s_0$  à partir de  $q_3$ ,  $q_2$ ,  $q_1$  et  $q_0$ .

 $(1.3)$  (20 points)

On n'a en fait besoin que de deux bascules D pour stocker quatre états distincts. Construisez un dispositif compteur non signé à deux bits, appelé CPT, qui parcourt avec ses sorties  $\mathsf{q}_1$  et  $\mathsf{q}_0$  les quatre états différents, en changeant d'état à chaque front montant de l'horloge H.

 $N.B.$ : Mettez en œuvre une solution qui ne crée pas de dérive de l'horloge.

 $\dot{A}$  partir de maintenant, et même si vous n'avez pas répondu aux questions précédentes, vous pouvez utiliser ce compteur non signé à deux bits **CPT**, possédant les sorties  $q_1$  et  $q_0$  et le comportement décrits ci-dessus.

 $(1.4)$  (1.4) (10 points)

Donnez les équations logiques des sorties  $s_2$ ,  $s_1$  et  $s_0$  du chenillard  $\ll$  zig-zag  $\gg$  à partir des sorties  $\mathsf{q}_1$  et  $\mathsf{q}_0$  du compteur CPT, et proposez un câblage de ce chenillard.

# **Question 2**  $(110 \text{ points})$

La valeur  $\ll a$  modulo  $b \gg$ , parfois notée  $\ll a \ll b \gg$  dans de nombreux langages de programmation, et ici notée comme la fonction modulo $(a,b)$ , désigne le reste de la division entière de a par b. De même, on notera quotient $(a, b)$  le quotient de la division entière de a par b. De fait,  $a =$  quotient $(a, b) * b +$  $modulo(a, b).$ 

 $(2.1)$  (20 points) Codez en y86 la fonction modulo(a,b) au moyen d'une simple boucle itérative. Appelez cette fonction  $\langle \text{modit}(a,b) \rangle$  (pour  $\langle \text{modul} \rangle$  itératif  $\langle \rangle$ ), afin de bien la différencier de la suivante.

 $TSVP$  .../...  $\longrightarrow$ 

 $(2.2)$   $(10 \text{ points})$ Codez en y86 la fonction main() permettant d'appeler la fonction modit, en lui passant en paramètre deux valeurs entières stockées en mémoire aux adresses d'étiquettes pa et pb, et en sauvegardant le résultat en mémoire également, à l'adresse d'étiquette pm.

 $(2.3)$   $(20 \text{ points})$ Codez en  $Y86$  la fonction modre $(a,b)$  ci-contre, qui calcule le modulo de façon récursive.

# $(2.4)$  (20 points)

Codez en y86 la fonction quotient $(a, b)$  au moyen d'une simple boucle itérative. Appelez cette fonction « quotit $(a, b)$  » (pour « quotient itératif »), afin de bien la différencier de la suivante.

 $(2.5)$  (20 points) En vous inspirant de la fonction modre $(a, b)$ , écrivez en pseudo-langage C la fonction « quotre $(a,b)$  » (pour « quotient récursif »). Dans ce cas, pour chaque appel récursif, il faut renvoyer une paire de valeurs au lieu d'une seule : le reste de la soustraction (comme pour modre) et la contribution de la récursion au quotient. Cela suppose également de passer une troisième valeur à la fonction : ladite contribution, initialement égale à 1, et qui double à chaque appel. On aura donc une fonction quotre $(a,b)$ , qui appellera immédiatement une fonction quotre $2(a,b,1)$ , la récursion portant sur la fonction quotre2.

 $(2.6)$  (2.6) (20 points)

Codez en y86 les fonctions quotre $(a,b)$  et quotre $2(a,b,c)$ . En y86, lorsqu'une fonction doit retourner deux valeurs, ce sont les registres %eax et %edx qui sont utilisés.

## **Question 3**  $(40 \text{ points})$

Le tableau ci-dessous représente le fonctionnement des différents étages lors de l'exécution des trois instructions  $\ll$  rmmovl rA, D(rB)  $\gg$ ,  $\ll$  pushl rA  $\gg$  et  $\ll$  ret  $\gg$ .

> icode:ifun =  $M_1[PC]$  $rA:$ r $B = M_1[PC+1]$  $valP = PC + 2$

 $valA = R[rA]$  $valB = R[\%esp]$ 

Execute  $VaIE = valB + valC$   $valE = (-4) + valB$   $valE = 4 + valB$ Memory  $M_4[vaE] = valA$   $M_4[vaE] = valA$  val $M = M_4[vaA]$ Write back  $\begin{array}{c|c|c|c} & R[\%ep]=\text{valE} & R[\%ep]=\text{valE} \end{array}$ 

 $\text{Étage}$  rmmovl rA,D(rB) pushl rA ret

Fetch  $\vert$  icode:ifun = M<sub>1</sub>[PC]

Decode  $\vert$  val $A = R[rA]$ 

 $rA:rB = M_1[PC+1]$  $valC = M_4[PC+2]$  $valP = PC + 6$ 

 $valB = R[rB]$ 

PC update  $\begin{array}{c|c|c|c|c} PCC & \text{valP} & \text{PC} = \text{valP} & \text{PC} = \text{valM} \end{array}$ Rappel : «  $R[x]$  » indique un accès à la banque de registres à l'adresse (numéro de registre) x, et  $\ll M_{\nu}/x$ ) indique un accès à la mémoire centrale (d'instructions et/ou de données) de y octets à l'adresse  $x. \ll PC \gg est$  le registre compteur ordinal.

 $(3.1)$  (20 points)

En vous basant sur les informations précédentes, remplissez le tableau correspondant aux instructions « mrmovl  $D(rB)$ ,  $rA \gg$ , « popl  $rA \gg et$  « call  $D \gg$ .

 $(3.2)$  (3.2) (20 points)

Complétez le code HCL de la feuille jointe afin de prendre en compte les trois instructions que vous venez de définir.

int modre (int a, int b) { int i; if  $(a < b)$ return (a);  $i =$  modre  $(a, 2 * b)$ ; if (i >= b) return  $(i - b)$ ; return (i); }

icode:ifun =  $M_1[PC]$  $valP = PC + 1$ 

 $valA = R[\%esp]$  $valB = R[\%esp]$ 

- Feuille à détacher et à rendre avec la copie -

Numéro d'anonymat :

```
################ Fetch Stage
                                 ###################################
# Does fetched instruction require a regid byte?
bool need\_regids =icode in { RRMOVL, OPL, PUSHL, IRMOVL, RMMOVL };
# Does fetched instruction require a constant word?
bool need_value =icode in { OPL, IRMOVL, RMMOVL, JXX };
# List of all valid instructions
bool instr_valid = icode in
{ NOP, HALT, RRMOVL, IRMOVL, RMMOVL, MRMOVL,
       OPL, JXX, CALL, RET, PUSHL, POPL };
################# Decode Stage
                                 ##################################
## What register should be used as the A source?
int srcA = [icode in { OPL, RRMOVL, RMMOVL, PUSHL } : rA;
        icode in { RET } : RESP;
        1 : RNONE; # Don't need register
\mathbf{1};
## What register should be used as the B source?
int srcB = \lceil(icode == IRMOWL) & (ifun == 1) : rB;icode in { OPL, RMMOVL } : rB;
        icode in { PUSHL, RET } : RESP;
        1 : RNONE; # Don't need register
1:## What register should be used as the E destination?
int \, distE = [(icode == IRM0VL) && (ifun == 1) : rA;icode in { IRMOVL, RRMOVL, OPL } : rB;
        icode in { PUSHL, RET } : RESP;
        1 : RNONE; # Don't need register
1:## What register should be used as the M destination?
int \text{ d}stM = [icode in \{\} : rA;
        1 : RNONE; # Don't need register
```
 $1:$ 

TSVP .../...  $\longrightarrow$ 

```
## Select input A to ALU
int aluA = [icode in { OPL, RRMOVL } : valA;
       icode in { IRMOVL, RMMOVL } : valC;
       icode in { PUSHL } : -4;
       icode in \{RET\} : 4;
       # Other instructions don't need ALU
1:## Select input B to ALU
int aluB = \lceilicode in { RMMOVL, OPL, PUSHL, RET } : valB;
       (icode == IRM0VL) && (ifun == 1) : valB;
       icode in { RRMOVL, IRMOVL } : 0;
       # Other instructions don't need ALU
\mathbf{1}:
## Set the ALU function
int alufun = [
       icode in \{ OPL \} : ifun;
       1: ALUADD;1:## Should the condition codes be updated?
bool set_{cc} = (icode == OPL);################# Memory Stage
                               ## Set read control signal
bool mem_read = icode in { RET };
## Set write control signal
bool mem_write = icode in { RMMOVL, PUSHL };
## Select memory address
int mem_addr = [icode in { RMMOVL, PUSHL } : valE;
       icode in { RET } : valA:
       # Other instructions don't need address
1:## Select memory input data
int \text{mem_data} = [icode in { RMMOVL, PUSHL } : valA;
       icode in \{\} : valP;
       # Default: Don't write anything
\exists;
## What address should instruction be fetched at
int new_p c = [
       icode == JXX && Bch : valC;\text{icode} == RET : \text{valM};1: valP;\mathbf{1};
```
##################################

################ Execute Stage

```
\overline{4}
```